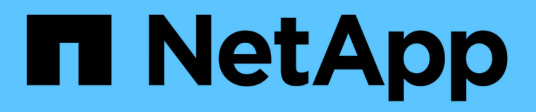

## **Hardware- und Softwarekonfiguration**

Snapdrive for Unix

NetApp February 20, 2023

This PDF was generated from https://docs.netapp.com/de-de/snapdriveunix/aix/concept\_fc\_or\_iscsi\_configuration\_checks.html on February 20, 2023. Always check docs.netapp.com for the latest.

# **Inhaltsverzeichnis**

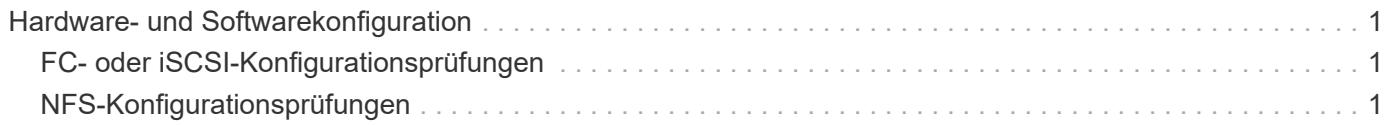

## <span id="page-2-0"></span>**Hardware- und Softwarekonfiguration**

Je nach Storage-System können Sie eine Fibre Channel- (FC), iSCSI (Internet Small Computer System Interface) oder eine NFS-Konfiguration (Network File System) mit NFS-Verzeichnisbäumen konfigurieren.

### <span id="page-2-1"></span>**FC- oder iSCSI-Konfigurationsprüfungen**

Obwohl das Fibre Channel Protocol (FCP) und das Internet Small Computer System Interface (iSCSI) einmal als separate Utilities verteilt waren, können Sie sowohl die Unterstützung für die FCP- als auch die iSCSI-Konfiguration in AIX Host Utilities finden.

Wenn Sie über eine Konfiguration mit FC oder iSCSI verfügen, müssen Sie vor der Installation von SnapDrive für UNIX die folgenden Aufgaben ausführen:

- Stellen Sie sicher, dass Sie AIX Host Utilities auf Ihrem Host-System installiert haben.
- Richten Sie Ihre Host- und Storage-Systeme ein.

Um mit dem Host zu arbeiten, befolgen Sie die Anweisungen in der Dokumentation, die mit den Host Utilities zu Ihren Speichersystemen geliefert wird. Konfigurationen einschließlich Multipathing oder Volume Manager müssen die Software verwenden, die von AIX Host Utilities und SnapDrive für UNIX unterstützt wird.

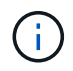

Die neuesten Informationen zu SnapDrive für UNIX und den entsprechenden Anforderungen sind in der Interoperabilitäts-Matrix zu finden.

#### **Verwandte Informationen**

["NetApp Interoperabilität"](https://mysupport.netapp.com/NOW/products/interoperability)

### <span id="page-2-2"></span>**NFS-Konfigurationsprüfungen**

Bei Konfigurationen, die Network File System (NFS) verwenden, müssen Sie vor der Einrichtung der Host- und Speichersysteme überprüfen, ob die NFS-Clients ordnungsgemäß funktionieren.

Wenn Sie über eine Konfiguration mit NFS verfügen, müssen Sie die folgenden Aufgaben ausführen:

• Stellen Sie sicher, dass die NFS-Clients ordnungsgemäß funktionieren.

Weitere Informationen zum Verwalten von NFS-Protokollen finden Sie im ["File Access und Protocols](https://library.netapp.com/ecm/ecm_download_file/ECMP1401220) [Management Guide für 7-Mode"](https://library.netapp.com/ecm/ecm_download_file/ECMP1401220) Wenn Sie Data ONTAP 7-Mode verwenden, lesen Sie den ["File Access](http://docs.netapp.com/ontap-9/topic/com.netapp.doc.cdot-famg-nfs/home.html) [Management-Leitfaden für NFS"](http://docs.netapp.com/ontap-9/topic/com.netapp.doc.cdot-famg-nfs/home.html) Wenn Sie Clustered Data ONTAP verwenden

• Richten Sie Ihre Host- und Storage-Systeme ein.

Um SnapDrive für UNIX mit über NFS eingebundenen Verzeichnissen auf den Storage-Systemen zu verwenden, müssen Sie sicherstellen, dass die Speichersystemverzeichnisse korrekt an den Host exportiert werden. Wenn Ihr Host über mehrere Internet Protocol (IP)-Schnittstellen sowie Daten- und

Verwaltungsschnittstellen zum Speichersystem verfügt, müssen Sie sicherstellen, dass das Verzeichnis korrekt sowohl auf die Daten- als auch auf die Verwaltungsschnittstellen exportiert wird. SnapDrive für UNIX Probleme Warnungen, wenn alle diese Schnittstellen über Lese- oder Schreib-Berechtigungen verfügen, oder im Fall des SnapDrive Snap Connect Befehls mit der -Readonly Option, mindestens schreibgeschützte Berechtigungen. Die Befehle SnapDrive Snap Restore und SnapDrive Snap connect schlagen fehl, wenn keine dieser Schnittstellen über die Berechtigung zum Zugriff auf das Verzeichnis verfügen.

#### **Copyright-Informationen**

Copyright © 2023 NetApp. Alle Rechte vorbehalten. Gedruckt in den USA. Dieses urheberrechtlich geschützte Dokument darf ohne die vorherige schriftliche Genehmigung des Urheberrechtsinhabers in keiner Form und durch keine Mittel – weder grafische noch elektronische oder mechanische, einschließlich Fotokopieren, Aufnehmen oder Speichern in einem elektronischen Abrufsystem – auch nicht in Teilen, vervielfältigt werden.

Software, die von urheberrechtlich geschütztem NetApp Material abgeleitet wird, unterliegt der folgenden Lizenz und dem folgenden Haftungsausschluss:

DIE VORLIEGENDE SOFTWARE WIRD IN DER VORLIEGENDEN FORM VON NETAPP ZUR VERFÜGUNG GESTELLT, D. H. OHNE JEGLICHE EXPLIZITE ODER IMPLIZITE GEWÄHRLEISTUNG, EINSCHLIESSLICH, JEDOCH NICHT BESCHRÄNKT AUF DIE STILLSCHWEIGENDE GEWÄHRLEISTUNG DER MARKTGÄNGIGKEIT UND EIGNUNG FÜR EINEN BESTIMMTEN ZWECK, DIE HIERMIT AUSGESCHLOSSEN WERDEN. NETAPP ÜBERNIMMT KEINERLEI HAFTUNG FÜR DIREKTE, INDIREKTE, ZUFÄLLIGE, BESONDERE, BEISPIELHAFTE SCHÄDEN ODER FOLGESCHÄDEN (EINSCHLIESSLICH, JEDOCH NICHT BESCHRÄNKT AUF DIE BESCHAFFUNG VON ERSATZWAREN ODER -DIENSTLEISTUNGEN, NUTZUNGS-, DATEN- ODER GEWINNVERLUSTE ODER UNTERBRECHUNG DES GESCHÄFTSBETRIEBS), UNABHÄNGIG DAVON, WIE SIE VERURSACHT WURDEN UND AUF WELCHER HAFTUNGSTHEORIE SIE BERUHEN, OB AUS VERTRAGLICH FESTGELEGTER HAFTUNG, VERSCHULDENSUNABHÄNGIGER HAFTUNG ODER DELIKTSHAFTUNG (EINSCHLIESSLICH FAHRLÄSSIGKEIT ODER AUF ANDEREM WEGE), DIE IN IRGENDEINER WEISE AUS DER NUTZUNG DIESER SOFTWARE RESULTIEREN, SELBST WENN AUF DIE MÖGLICHKEIT DERARTIGER SCHÄDEN HINGEWIESEN WURDE.

NetApp behält sich das Recht vor, die hierin beschriebenen Produkte jederzeit und ohne Vorankündigung zu ändern. NetApp übernimmt keine Verantwortung oder Haftung, die sich aus der Verwendung der hier beschriebenen Produkte ergibt, es sei denn, NetApp hat dem ausdrücklich in schriftlicher Form zugestimmt. Die Verwendung oder der Erwerb dieses Produkts stellt keine Lizenzierung im Rahmen eines Patentrechts, Markenrechts oder eines anderen Rechts an geistigem Eigentum von NetApp dar.

Das in diesem Dokument beschriebene Produkt kann durch ein oder mehrere US-amerikanische Patente, ausländische Patente oder anhängige Patentanmeldungen geschützt sein.

ERLÄUTERUNG ZU "RESTRICTED RIGHTS": Nutzung, Vervielfältigung oder Offenlegung durch die US-Regierung unterliegt den Einschränkungen gemäß Unterabschnitt (b)(3) der Klausel "Rights in Technical Data – Noncommercial Items" in DFARS 252.227-7013 (Februar 2014) und FAR 52.227-19 (Dezember 2007).

Die hierin enthaltenen Daten beziehen sich auf ein kommerzielles Produkt und/oder einen kommerziellen Service (wie in FAR 2.101 definiert) und sind Eigentum von NetApp, Inc. Alle technischen Daten und die Computersoftware von NetApp, die unter diesem Vertrag bereitgestellt werden, sind gewerblicher Natur und wurden ausschließlich unter Verwendung privater Mittel entwickelt. Die US-Regierung besitzt eine nicht ausschließliche, nicht übertragbare, nicht unterlizenzierbare, weltweite, limitierte unwiderrufliche Lizenz zur Nutzung der Daten nur in Verbindung mit und zur Unterstützung des Vertrags der US-Regierung, unter dem die Daten bereitgestellt wurden. Sofern in den vorliegenden Bedingungen nicht anders angegeben, dürfen die Daten ohne vorherige schriftliche Genehmigung von NetApp, Inc. nicht verwendet, offengelegt, vervielfältigt, geändert, aufgeführt oder angezeigt werden. Die Lizenzrechte der US-Regierung für das US-Verteidigungsministerium sind auf die in DFARS-Klausel 252.227-7015(b) (Februar 2014) genannten Rechte beschränkt.

#### **Markeninformationen**

NETAPP, das NETAPP Logo und die unter [http://www.netapp.com/TM](http://www.netapp.com/TM\) aufgeführten Marken sind Marken von NetApp, Inc. Andere Firmen und Produktnamen können Marken der jeweiligen Eigentümer sein.